## Freight Reports Last Modified on 05/01/2022 12:25 pm EST

You can execute any of the queries below using Excel Query Builder in RentalPoint.....

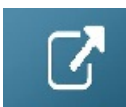

Remember to change the date values (highlighted in red below) as needed.

## Freight Report for Date Range

```
DECLARE @fromdate DATETIME
DECLARE @todate DATETIME
SET @fromdate = '2021-01-01'
SET @todate = '2021-12-31'
SELECT i.invoice_cred_no,
    b.booking_no,
    CASE
     WHEN b.delivery viav71 = -1 THEN 'Customer'
     WHEN b.delivery_viav71 = -2 THEN 'We Deliver'
     ELSE f.freightdesc
    END AS 'Delivery',
    Isnull (f.service, ") AS [Service],
    CASE
     WHEN b.pickup_viav71 = -1 THEN 'Customer'
     WHEN b.pickup viav71 = -2 THEN 'We Pickup'
     ELSE f1.freightdesc
    END AS 'Pickup',
    Isnull (f1.service, ") AS [Service],
    Cast(i.invoice_amount AS DECIMAL(9, 2)) AS [Invoice Amount],
    Cast(i.invdate AS DATE) AS [Invoice Date]
FROM tblinvhead I
    LEFT OUTER JOIN tblbookings b
            ON i.booking_no = b.booking_no
    LEFT OUTER JOIN tblfreight f
            ON f.id = b.delivery_viav71
    LEFT OUTER JOIN tblfreight f1
            ON f1.id = b.pickup viav71
WHERE ( Isnull (b.delivery_viav71, ") <> "
     AND Isnull (b.pickup_viav71, '') <> '' )
    AND i.invdate BETWEEN @fromdate AND @todate
ORDER BY i.invoice cred no
```
## Summary of Freight Deliveries for Date Range

DECLARE @fromdate DATETIME DECLARE @todate DATETIME

```
SET @fromdate = '2021-01-01'
SET @todate = '2021-12-31'
SELECT Count(i.invoice_cred_no) AS [# Deliveries],
    CASE
     WHEN b.delivery_viav71 = -1 THEN 'Customer'
     WHEN b.delivery_viav71 = -2 THEN 'We Deliver'
     ELSE f.freightdesc
    END AS [Delivery Type],
    Isnull (f.service, ") AS [Service],
    CONVERT(MONEY, COALESCE(Sum(I.invoice_amount), 0)) AS [Invoice Total]
FROM tblinvhead I
    LEFT OUTER JOIN tblbookings b
             ON i.booking_no = b.booking_no
    LEFT OUTER JOIN tblfreight f
             ON f.id = b.delivery_viav71
WHERE ( Isnull (b.delivery viav71, ") <> " )
    AND i.invdate BETWEEN @fromdate AND @todate
GROUP BY f.service,
      f.freightdesc,
      b.delivery_viav71
```
## Summary of Freight Pickups for Date Range

```
DECLARE @fromdate DATETIME
DECLARE @todate DATETIME
SET @fromdate = '2021-01-01'
SET @todate = '2021-12-31'
SELECT Count(i.invoice_cred_no) AS [# Pickups],
    CASE
     WHEN b.pickup viav71 = -1 THEN 'Customer'
     WHEN b.pickup_viav71 = -2 THEN 'We Pickup'
     ELSE f.freightdesc
    END AS [Pickup Type],
    Isnull (f.service, ") AS [Service],
    CONVERT(MONEY, COALESCE(Sum(I.invoice_amount), 0)) AS [Invoice Total]
FROM tblinvhead I
    LEFT OUTER JOIN tblbookings b
            ON i.booking no = b.booking no
    LEFT OUTER JOIN tblfreight f
            ON f.id = b.pickup viav71
WHERE ( Isnull(b.pickup\_viav71, ") <> " )
    AND i.invdate BETWEEN @fromdate AND @todate
GROUP BY f.service,
      f.freightdesc,
      b.pickup_viav71
```